## **Hai**

## **So einfach geht's:**

Diese Vorlage auf Ihr gewünschtes Format ausdrucken, die Schablonen ausschneiden und sofort losbasteln.

Die dazugehörigen Artikel finden Sie bei uns im Shop oder im Hauptkatalog 2019 auf Seite 327.

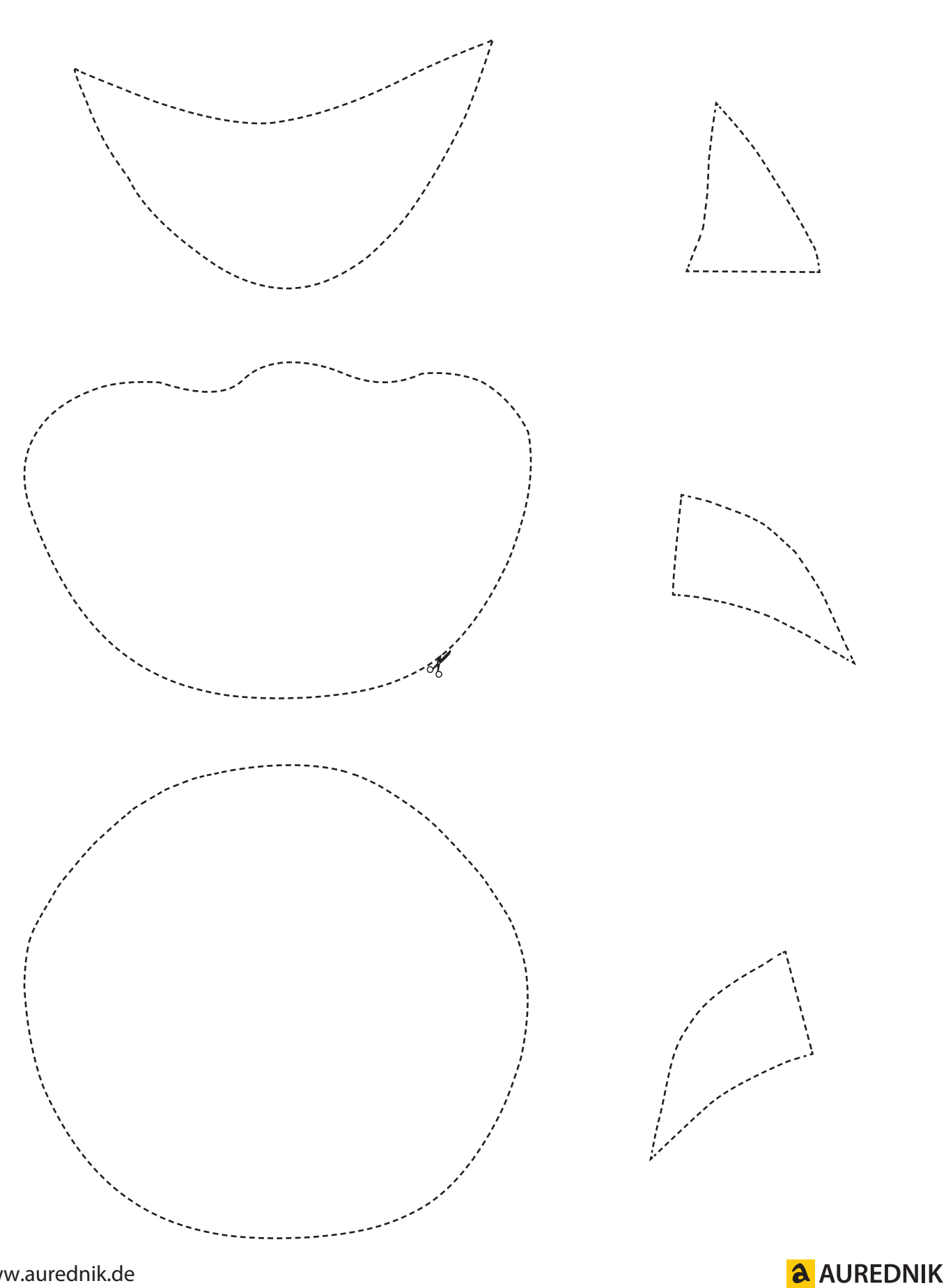